# **Version 1.76**

### New Features

#### **New tax features**

■ You can now enter an allowance for additions and the fraction of additions that are added to EBT (earnings before taxes) if you have choosen "EBT with additions" as tax reference.

Possible application: For the German trade tax, an addition is only made if the total of all additions exceeds the amount of EUR 100.000. 25% of these additions are added to the EBT. Further information on the modeling of the German trade tax can be found in our Know-How article.

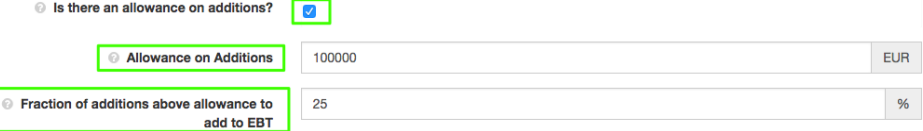

We have added further options to the loss carried forward mode: You can now determine up to what amount loss carry forwards can be used in full and to what extent loss carry forwards above this limit can be offset.

Possible application: For the German trade tax, if the EBT of the actual period is exceeding EUR 1.000.000, then only 60% of the exceeding amount can be offset with loss carried forward. Further information on the modeling of the German trade tax can be found in our Know-How article.

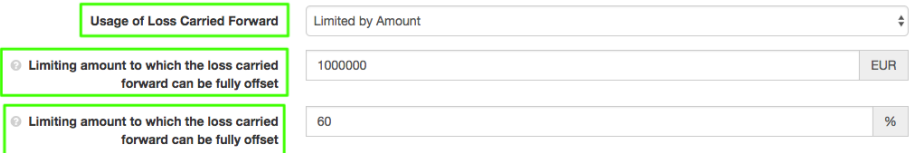

#### **Faster editing of objects in GM Valuation**

■ You can now edit objects directly from the object list. In addition, after saving, you return to the section overview instead of the detailed view of the edited object as before. This allows you to work with GM Valuation even faster.

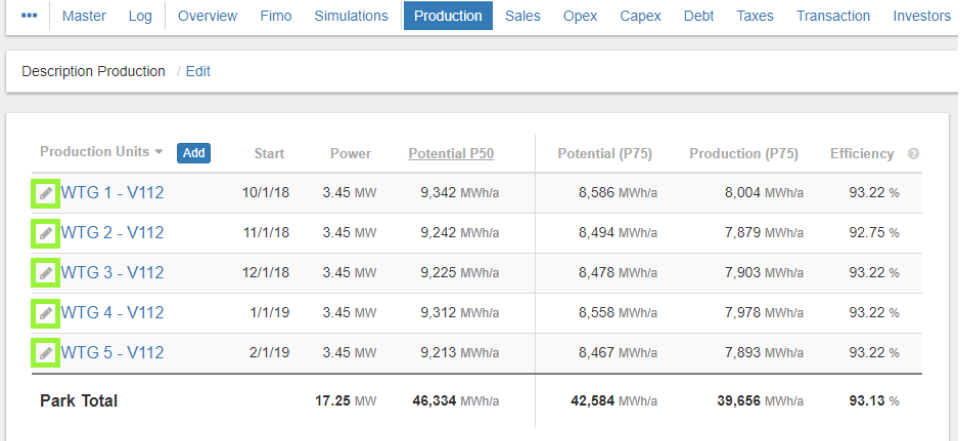

### **Others**

- On the GM Marketplace you can now see the transaction status of each project:
	- Request Access (transaction open for requests)
		- **Auction on hold**
		- **Transaction closed**
- You can now model shareholder loans with a cash sweep in combination with a reserve depending on debt service (Debt Service Reserve Account - DSRA).

### Bug Fixes

Sensitivity analyses of the project lifetime were not available for a short time. This function is now available again.

## Release Date

19th May 2018